## **openSAP course Build Your Own SAP Fiori App in the Cloud – 2016 Edition**

# **Develop Challenge Submission**

Create a Persona

## **1. "Design Thinking" Story**

ABAP developers are challenging their skills on a new type of development environment building applications which are going to run on different platform and devices. Additionally, developers have to face the paradigm shift from transaction based solution design to role based task oriented app design.

For software developers building SAP Fiori apps on new SAP Hana platform, SAP is providing new tools and UX best practices.

All these new platforms, tools and principles might confuse developers which might result various number of apps built missing the basic design principles finally resulting with customer dissatisfaction.

**Design Thinking Tool** app provides the methods, templates and guidelines for developers to ensure that they build their apps imagined by "Design Thinking" principles.

This app will force programmers to reimagine the customer needs by building the story, visualize user role by creating the persona, build the user experience journey to ensure all required user actions are considered during the app design.

The app will help the programmer with the new tools SAP Splash and Build as well.

## **Segmentation:**

The main segmentation of this app is the software companies and solution partners.

## **Targeting:**

In fact, this app targets software programmers and enterprise companies from various industry groups which have developers in their IT department's payroll for building Fiori apps for in-house use of for their customers.

## **Positioning:**

Since the coverage of the app is built for the "Design Thinking" principles, this positions the app to be useful especially for companies switching from custom SAP solutions to SAP/Hana solutions.

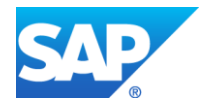

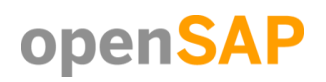

## **2. Persona**

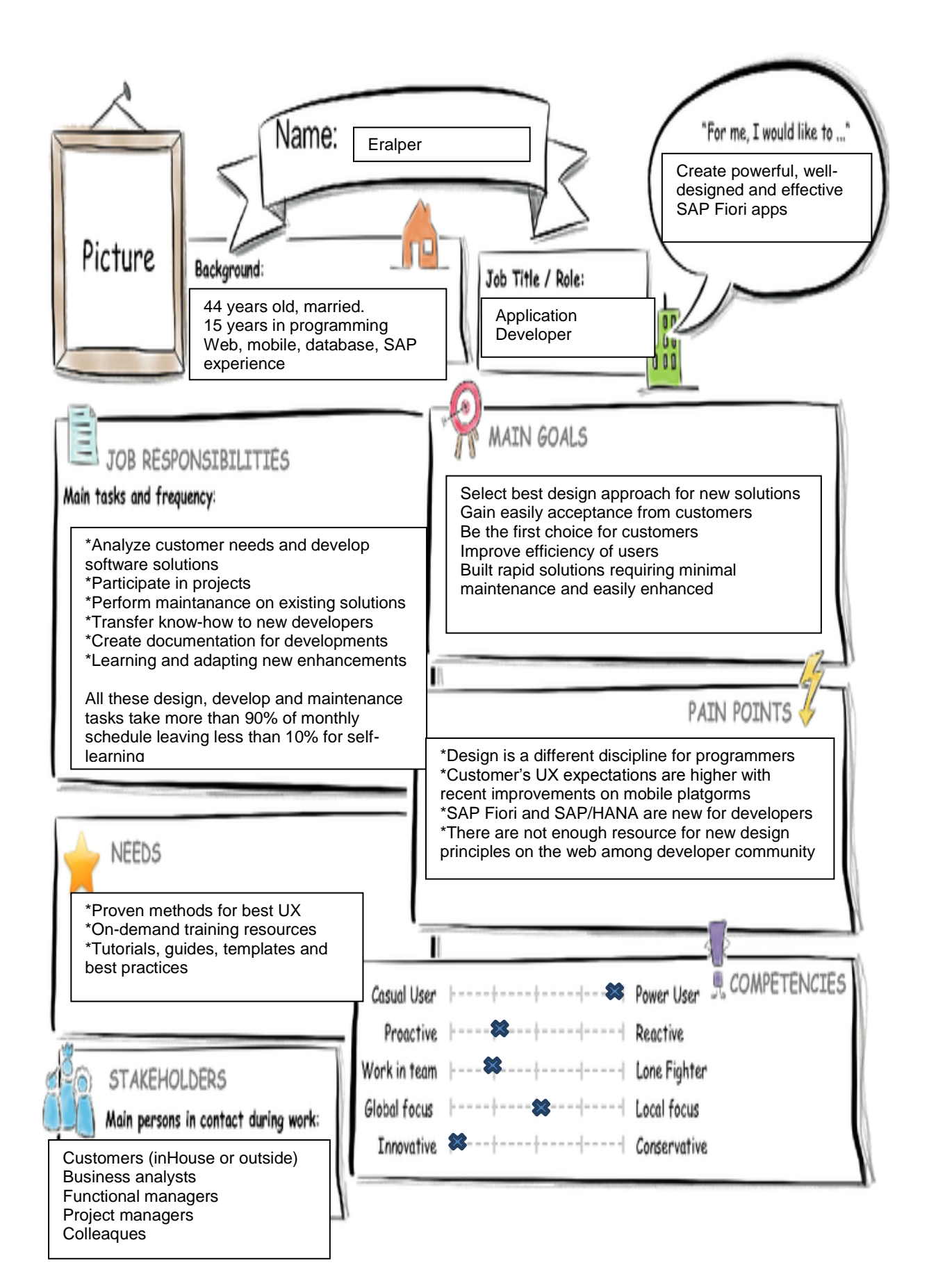

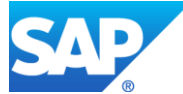

## **3. Point of View**

**Eralper, the ABAP programmer** new to Fiori App development needs a way to **easily follow the principles of Design Thinking** during this projects so that he can **create better SAP Fiori apps and provide the best user experience** for his customers

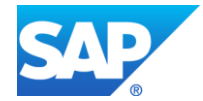

# **Introduction to Design Thinking**

User Experience Journey 3

#### **Current User Experience Journey** Duration of the Journey: 10 days What? **Mindset** A new request! I can provide a These are What do they need? better UX following additional What is on the Persona's mind I wish I had a guide the quidelines  $\odot$ Waiting approval I feel I'm in a requirements loop I understand OK, half the way is nothing  $\odot$ Ready to test completed already

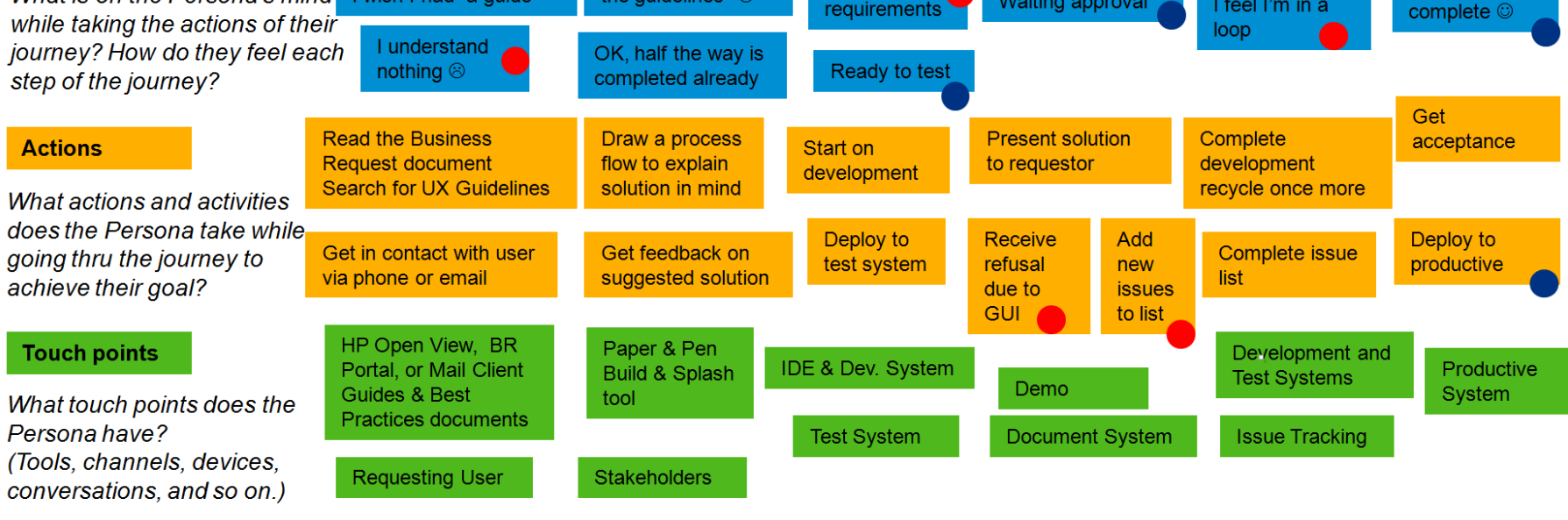

© 2016 SAP SE or an SAP affiliate company. All rights reserved.

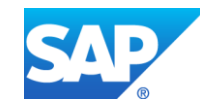

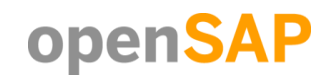

I think now

Public

## **5. Mockup**

Mockup screen for master-detail view of Design Thinking Principles app

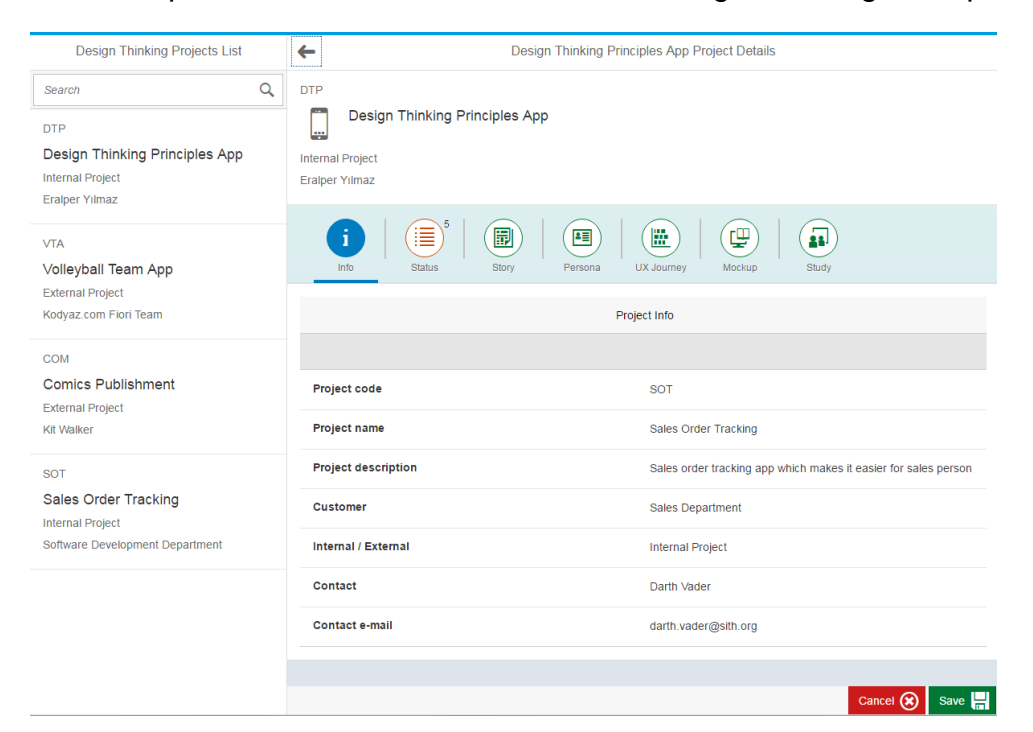

Story tab for providing Story, segmentation, targeting of selected design project

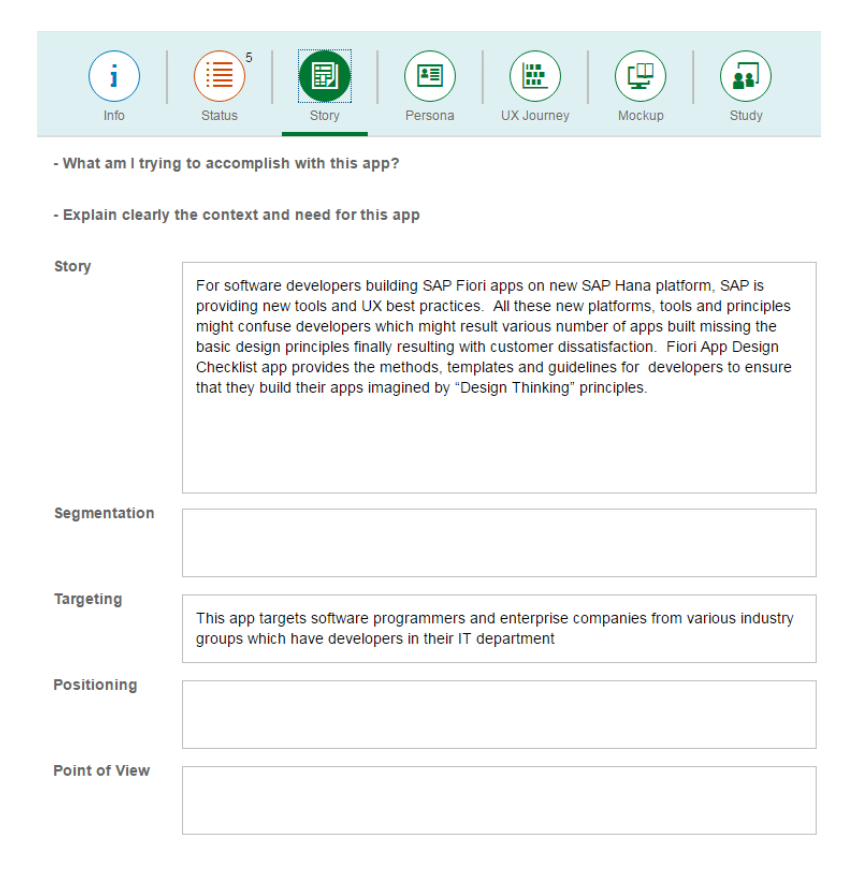

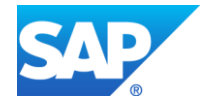

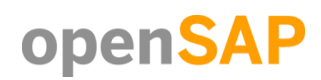

Mockup tab screen view where project mockups are uploaded and displayed<br>Project Mockup Screens

Study tab mockup screen

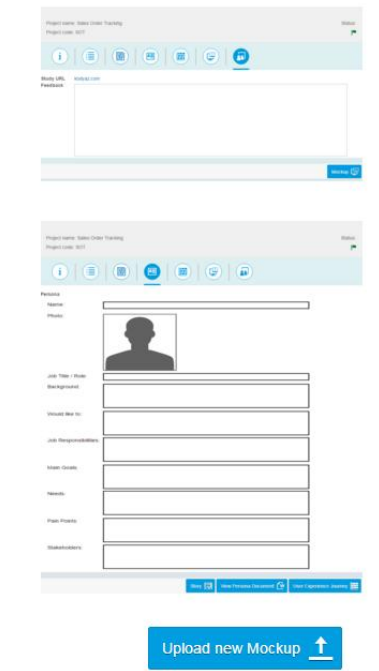

### Persona tab mockup screen

## File upload dialog screen for adding new Mockup images to the project

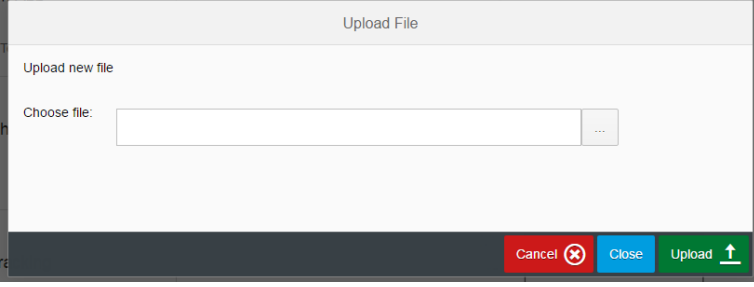

User Experience Journey tab mockup with upload button

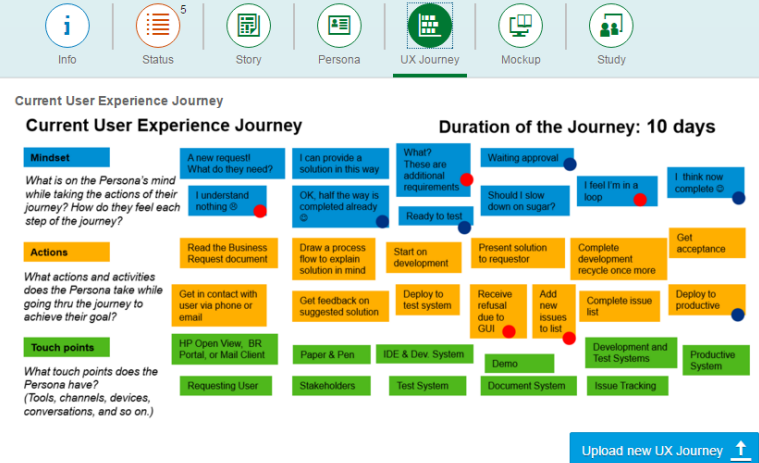

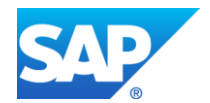

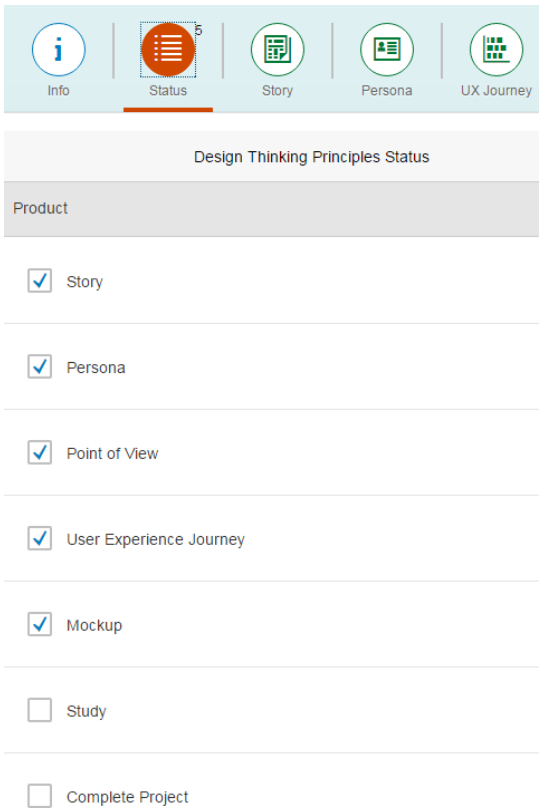

Status tab mockup where basic steps for Design Thinking principles are listed as a checklist enabling the users to track the guidelines for creating the best UX

## **6. Study**

Here is the **study link** published:

**[https://standard.experiencesplash.com/home/projects/bcb779e249c64fe60bb17aed/research/](https://standard.experiencesplash.com/home/projects/bcb779e249c64fe60bb17aed/research/participant/06a055a5ce77d7720bb3cf2d) [participant/06a055a5ce77d7720bb3cf2d](https://standard.experiencesplash.com/home/projects/bcb779e249c64fe60bb17aed/research/participant/06a055a5ce77d7720bb3cf2d)**

Additionally for whom wants to preview the application without fulfilling the task requested can use the link:

**[https://standard.experiencesplash.com:443/api/projects/bcb779e249c64fe60bb17aed/prototyp](https://standard.experiencesplash.com/api/projects/bcb779e249c64fe60bb17aed/prototype/snapshot/latest/index.html#/1458481138417_S0/ProjectSet() [e/snapshot/latest/index.html#/1458481138417\\_S0/ProjectSet\('1'\)](https://standard.experiencesplash.com/api/projects/bcb779e249c64fe60bb17aed/prototype/snapshot/latest/index.html#/1458481138417_S0/ProjectSet()**

## **7. YouTube Link**

Here is the **YouTube link** for video demonstrating Design Thinking Principles app developed using SAP Web IDE using master detail template. **<https://youtu.be/lEodALJSBHE>**

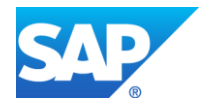